## Noninvasive concurrency with Java STM

(Guy Korland, Nir Shavit, and Pascal Felber, 2010)

Patrik Persson, Dec. 5, 2013

### Previously on *Software Transactional Memory*

- STM is about *opportunistic* concurrency control: try to commit, detect conflicts, retry transaction if needed
- Harris & Fraser, 2003: proposed *atomic* construct for Java
- 2013: STM is no longer science fiction
	- STM support for C++ in gcc 4.7 (seems primitive though)
	- Several approaches for Java being investigated, aiming for modified VM, compiler, or dedicated frameworks

## Korland/Shavit/Felber: Java with annotations

- Annotations checked at load time
- On-the-fly modification of class files when loaded
- Create instrumented (transaction-aware) versions of classes
- Per-method only

```
@Atomic(\text{retries}=64)public boolean contains(int v) {
  Node node = head;for (int i = level; i >= 0; i--) {
    Node next = node.format[i];while (next.value \langle v \rangle {
      node = next;next = node.format[i];node = node.format[0];return (node.value == v);
```
## On-the-fly modifications to loaded classes

- Getters & setters introduced
- Duplicate methods (transaction-aware, when called from @Atomic methods)

public class SkipList { private int level;  $// \dots$ 

 $//$  Synthetic getter public int level\_Getter\$(Context c) { c.beforeReadAccess(this, level\_ADDRESS\_); return c.onReadAccess(this, level, level\_ADD  $\}$ 

 $//$  Synthetic setter public void level\_Setter\$(int v, Context c) {  $c. on Write Access(this, v, level\_ADDRESS_');$ 

## On-the-fly modifications, cont'd

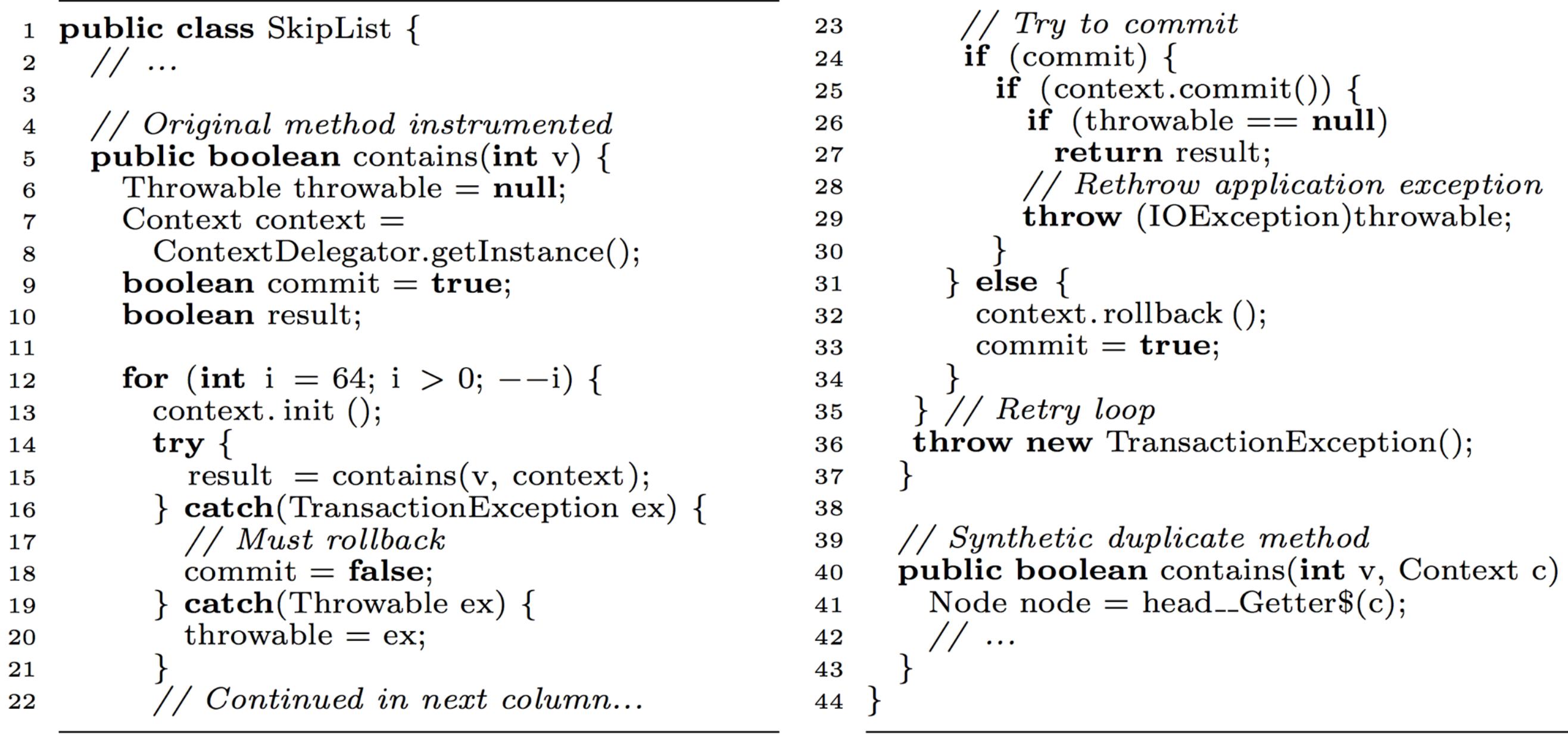

## Adding support for atomic blocks

```
public int transferAll(Account[] src, Account dst) {
  int total = 0;
  for (Account acc: src) {
    atomic {
      \textbf{int} amount = acc.balance();
      acc.withdraw(amount);
      dst.deposit(amount);
      total += amount;
  return total;
```
# In summary

- A (somewhat) realistic system for STM in Java
	- Implementation flaky?
- Based on annotations & on-the-fly instrumentation of classes during loading
- Annotations are per-method; *atomic* blocks supported using separate, JastAdd-based source-to-source translation tool
- You *could* actually use this for concurrent programs...

## @Atomic exercise

#### **Example: AtomicAccount**

One set of threads deposits, another set withdraws (the same amounts)

If everything works, final balance is 0

#### **Your task**

- 1. Run it a few times without synchronization. It hopefully doesn't work.
- 2. Make it work using *synchronized*.
- 3. Make it work using *@Atomic* instead – **not** *synchronized*.
- 4. Measure performance of *synchronized* vs. *@Atomic*. Experiment with the number of threads. Be prepared to force-terminate your program.

```
public class AtomicAccount { 
  private static long balance = \theta;
   public static void deposit(long n) {
     balance += n;
   }
   public static long getBalance() {
     return balance;
  <u>}</u>
 … 
}
```
### **The code, with instructions for building and running, is available at http://fileadmin.cs.lth.se/cs/Education/EDA015F/2013/AtomicAccount.java**